#### РОСЖЕЛДОР

Федеральное государственное бюджетное образовательное учреждение высшего образования «Ростовский государственный университет путей сообщения» (ФГБОУ ВО РГУПС) Тамбовский техникум железнодорожного транспорта (ТаТЖТ-филиал РГУПС)

ДОКУМЕНТ ПОДПИСАН ЭЛЕКТРОННОЙ ПОДПИСЬЮ

Сертификат: 00BF6C3525D3D0D12CE16A4E075A11CEB4 Schweimar: 6651 6066265666612021661<br>Владелец: Тарасова Ольга Ивановна<br>Действителен: с 08.07.2022 до 01.10.2023

**УТВЕРЖДАЮ** Заместитель директора по УВР  $\sim$  / О.И. Тарасова/  $2022r.$ 

 $\mathbf{1}$ 

РАБОЧАЯ ПРОГРАММА ДИСЦИПЛИНЫ

# ОП.11 Общий курс железных дорог

для специальности 11.02.06 Техническая эксплуатация транспортного радиоэлектронного оборудования (по видам транспорта)

> Тамбов 2022

Рабочая программа учебной дисциплины разработана на основе Федерального государственного образовательного стандарта (далее -ФГОС) по специальности среднего профессионального образования (далее -СПО) 11.02.06 Техническая эксплуатация транспортного радиоэлектронного оборудования (по видам транспорта)

Организация разработчик: ТаТЖТ-филиал РГУПС

Разработчик: Костикова И.Н. - преподаватель высшей категории

Рецензенты: - директор Тамбовского ВРЗ филиала АО «ВРМ» Шлыков Д.В. Маленкова Е.В. - преподаватель ТаТЖТ- филиал РГУПС

Рекомендована цикловой комиссией специальности 11.02.06 Техническая эксплуатация транспортного радиоэлектронного оборудования (по видам транспорта)

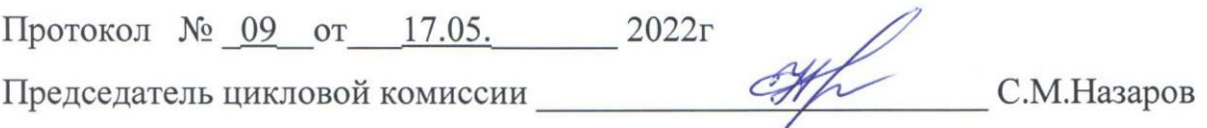

 $\overline{2}$ 

#### Репензия

на рабочую программу дисциплины «Общий курс железных дорог» для специальности «Техническая эксплуатация транспортного радиоэлектронного оборудования (по видам транспорта)» составленную преподавателем высшей категории

#### КОСТИКОВОЙ И.Н.

Рабочая программа составлена в соответствии с требованиями Федерального образовательного стандарта государственного среднего профессионального образования специальности «Техническая эксплуатация  $\Pi$ O транспортного радиоэлектронного оборудования (по видам транспорта)» (базовая подготовка).

Программа содержит требования к подготовке специалистов, приведена структура дисциплины, её значение и роль. Приведены методические указания по организации образовательного процесса.

структурной Основой особенностью программы eë является профессиональная направленность. Содержание материала направлено на коррекцию и совершенствование навыков, умений обучающихся с учётом профиля профессионального образования.

Рабочая программа направлена на формирование у обучающихся основных компетенций: осуществлять поиск и использование информации необходимой для профессиональных эффективного выполнения задач, профессионального и личностного развития, коммуникативной и учебно-познавательной деятельности.

Автор программы продуманно распределил учебный материал по разделам и темам.

Тематический план дисциплины отражает все основные разделы и темы, распределение аудиторных часов соответствует объёму рассматриваемых вопросов.

Автор программы продуманно определил темы самостоятельной работы студентов.

В целом программа отвечает требованиям к базовому уровню подготовки обучающихся по данной дисциплине и рекомендуется как типовая.

Рецензент

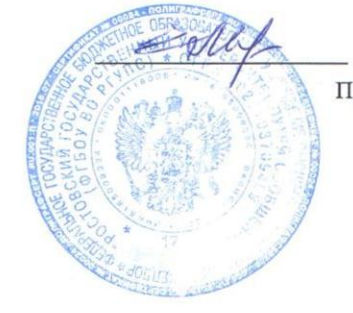

Е.В.Маленкова преподаватель высшей категории

#### Рецензия

на рабочую программу дисциплины «Общий курс железных дорог » для специальности «Техническая эксплуатация транспортного радиоэлектронного оборудования (по видам транспорта)» составленную преподавателем высшей категории КОСТИКОВОЙ И.Н.

Рецензируемая программа составлена в соответствии с требованиями Федерального государственного образовательного стандарта среднего профессионального образования по специальности «Техническая эксплуатация транспортного радиоэлектронного оборудования (по видам транспорта)».

Рабочая программа содержит паспорт и условия реализации программы, содержательную часть, а также контроль и оценку результатов освоения учебной дисциплины, что соответствует типовым требованиям к рабочей программе и требованиям ФГОС СПО.

В программе отражены:

- 1. Цели дисциплины и требования к уровню освоения содержания дисциплины.
- 2. Результаты освоения учебной дисциплины.
- 3. Формы и методы контроля и оценки результатов обучения.
- 4. Межпредметные связи, которые просматриваются в структуре курса, в содержании дисциплины и деятельности студентов.
- 5. Вопросы, связанные с профессиональной деятельностью будущего специалиста.
- 6. Различные формы контроля для установления уровня обученности по данной дисциплине.
- 7. Виды организации самостоятельной работы студентов и контроля знаний, которые соответствуют общей логике образовательного процесса.

Содержание практических занятий и самостоятельной работы студентов направлено на активизацию познавательной деятельности студентов и развитие их творческих способностей.

Необходимо отметить рациональное распределение учебного времени по темам дисциплины и видам учебных занятий. Материал систематизирован, аргументирован и раскрывает основное содержание знаний в данной области. В программе учтена специфика учебного заведения и отражена практическая направленность курса. Предусмотрен итоговый контроль знаний студентов в форме дифференцированного зачета.

Программа может быть использована для обеспечения основной образовательной программы по специальности «Техническая эксплуатация транспортного радиоэлектронного оборудования (по видам транспорта)» по дисциплине «Общий курс железных дорог» как базовый вариант, так как соответствует требованиям по подготовке специалиста данного уровня подготовки, стандартным требованиям по содержанию и оформлению программы.

Рекомендую рабочую программу к изданию и использованию в учебном процессе.

Ween **Penehand АНЦЕЛЯРИЯ ≥** 

Д.В. Шлыковдиректор Тамбовского вагоноремонтного завода филиала AO «ВРМ»

# **СОДЕРЖАНИЕ**

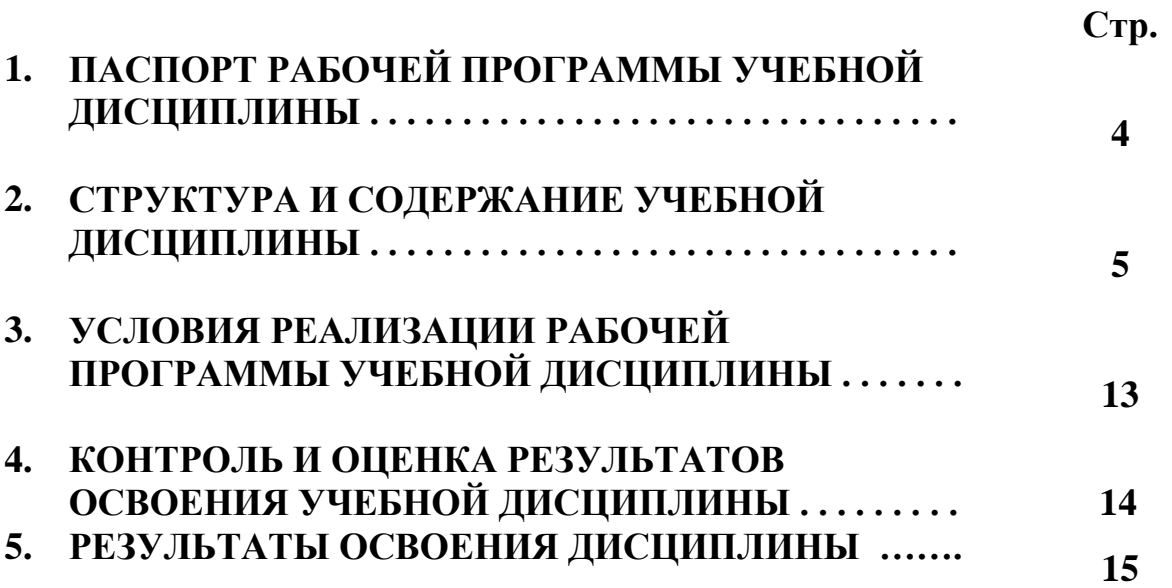

# 1. ПАСПОРТ РАБОЧЕЙ ПРОГРАММЫ УЧЕБНОЙ **ДИСЦИПЛИНЫ** JIMCUMMJIMHbI дисциплины<br>«Общий курс железных дорог»

# 1.1. Область применения рабочей программы

Рабочая программа учебной дисциплины является частью основной профессиональной образовательной программы в соответствии с ФГОС по специальности СПО Техническая эксплуатация транспортного радиоэлектронного оборудования (по видам транспорта).

Рабочая программа учебной дисциплины может быть использована в профессиональном обучении по программам профессиональной подготовки рабочих и служащих для железнодорожного транспорта.

1.2. Место учебной дисциплины в структуре основной профессиональной образовательной программы:

профессиональный цикл, общепрофессиональные дисциплины.

# 1.3. Цели и задачи учебной дисциплины — требования к результатам освоения учебной дисциплины:

В результате освоения учебной дисциплины обучающийся должен уметь:

– классифицировать подвижной состав, основные сооружения и устройства железных дорог;

— схематически изображать габариты приближения строений и подвижного состава железных дорог. COCTaBa 2Ke1e3HbIX JOPOr.

В результате освоения учебной дисциплины обучающийся должен знать:

- общие сведения о железнодорожном транспорте и системе управления им;

- подвижной состав железных дорог;

- путь и путевое хозяйство;

- раздельные пункты;
- сооружения и устройства сигнализации и связи;
- устройства электроснабжения железных дорог;

- организацию движения поездов.

# 1.4. Рекомендуемое количество часов на освоение рабочей программы учебной дисциплины для базовой подготовки:

максимальной учебной нагрузки обучающегося — 63 часов, в том числе:

обязательной аудиторной учебной нагрузки обучающегося — 40часа; самостоятельной работы обучающегося — 23 часов. CaMOCTOATEIBHOK padoTEl OOyuaromleroca — 23 4acos.

# 2. СТРУКТУРА И ТЕМАТИЧЕСКОЕ СОДЕРЖАНИЕ УЧЕБНОЙ<br>ДИСЦИПЛИНЫ

# 2.1. Объём учебной дисциплины и виды учебной работы

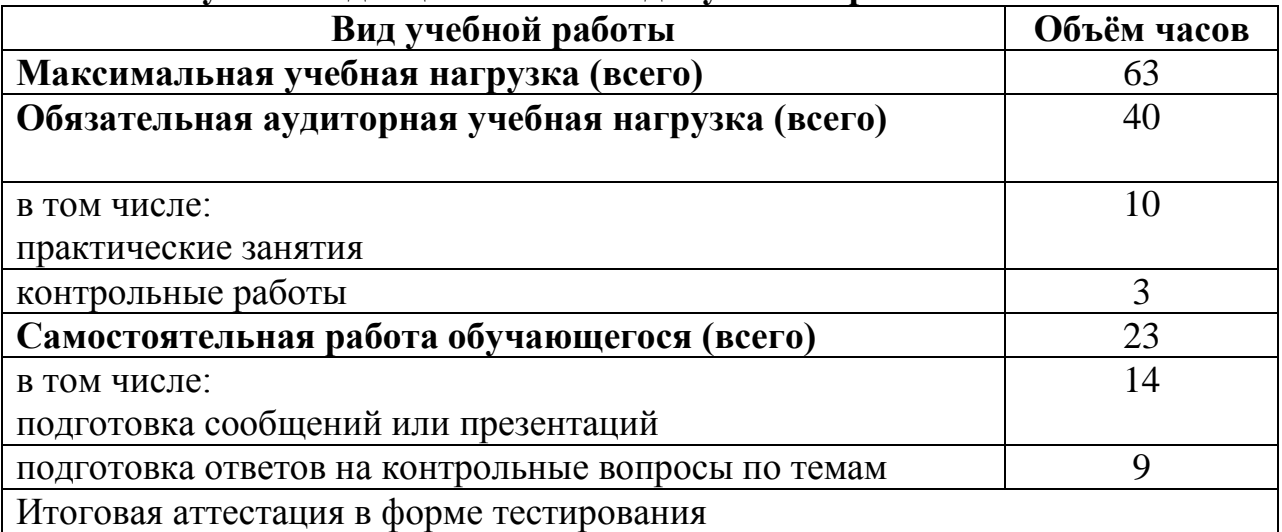

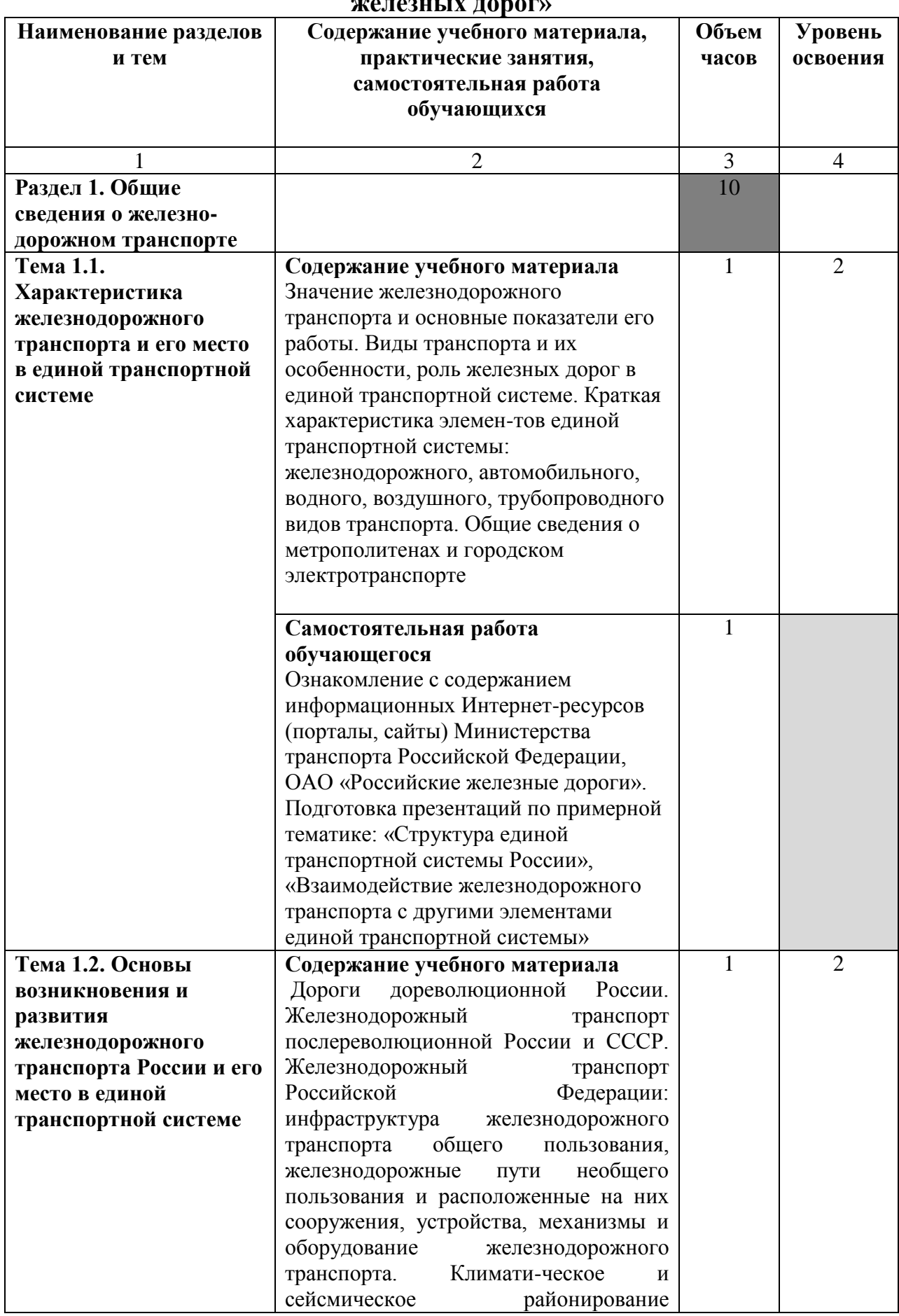

# 2.2. Тематический план и содержание учебной дисциплины «Общий курс

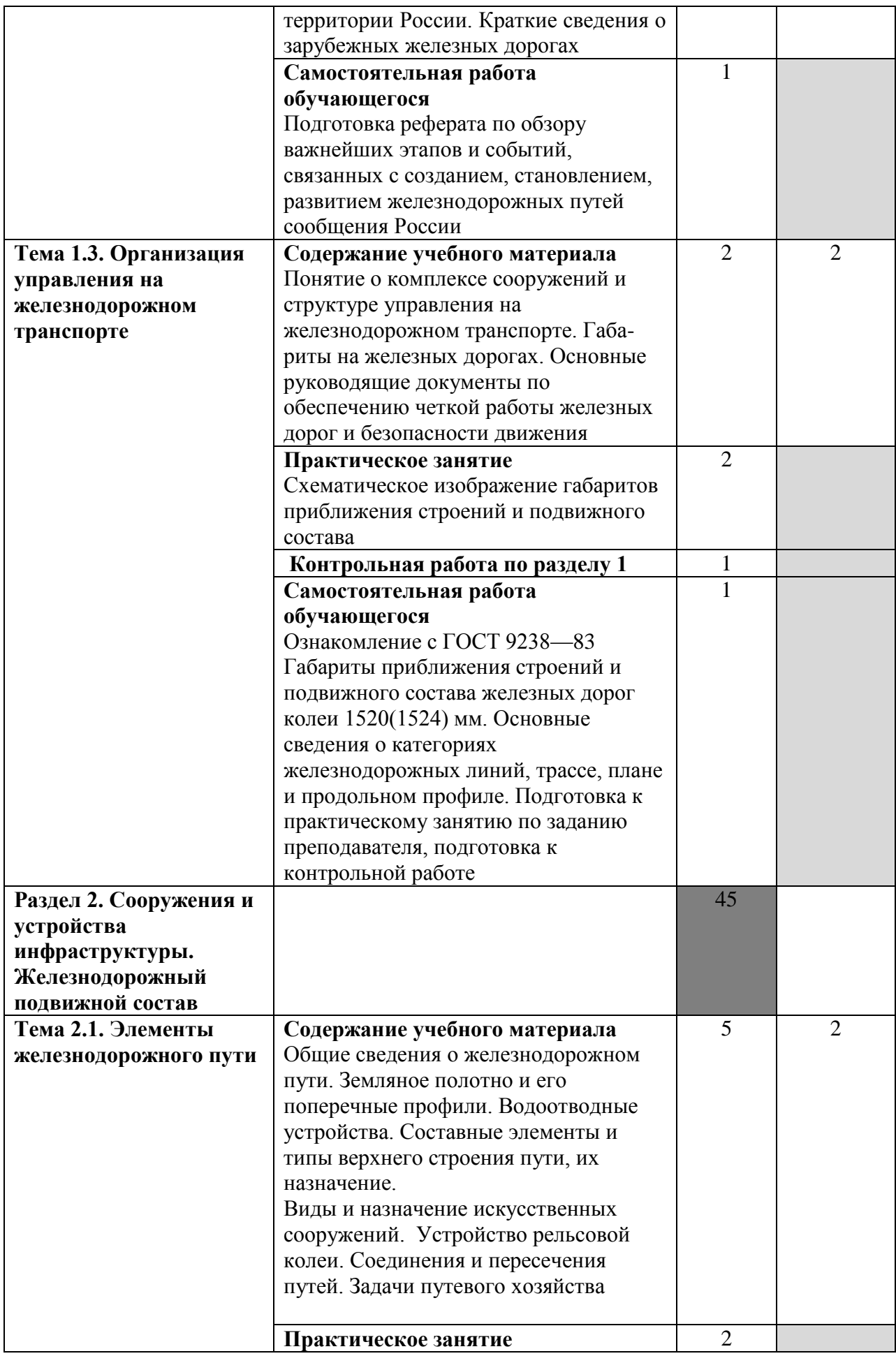

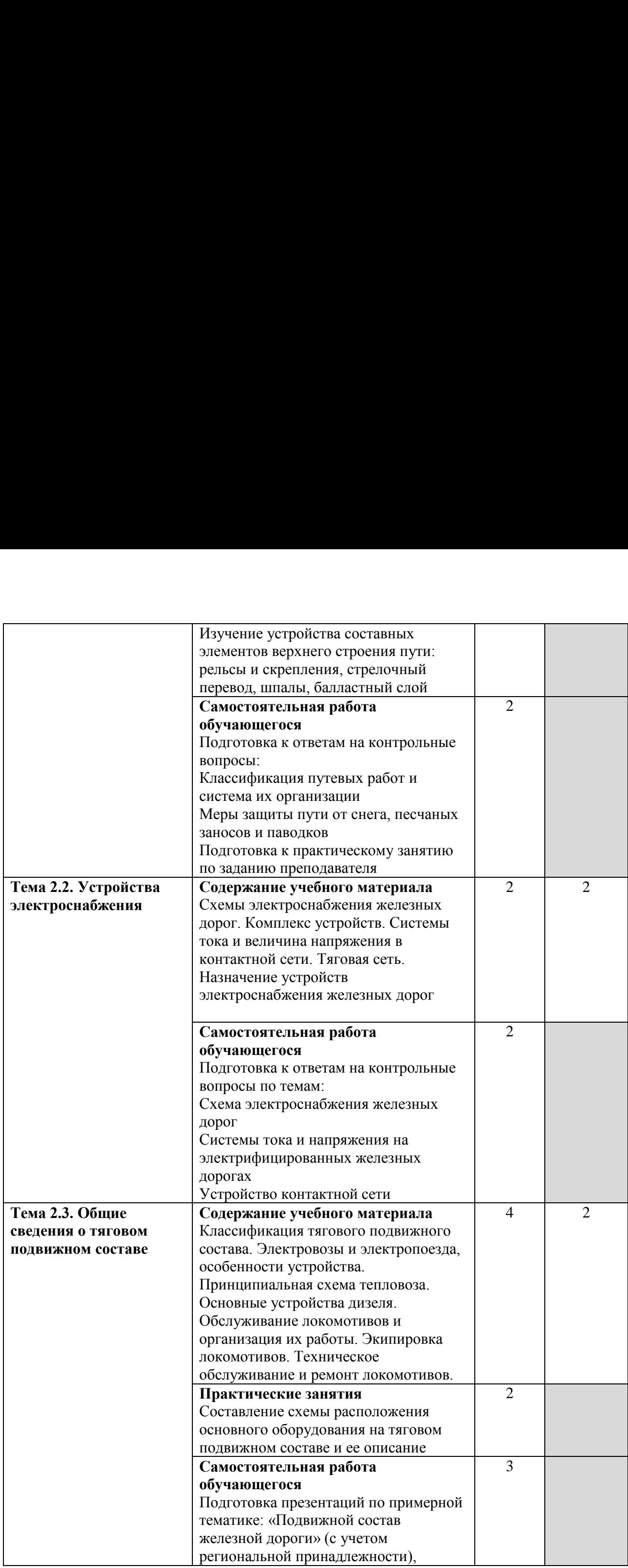

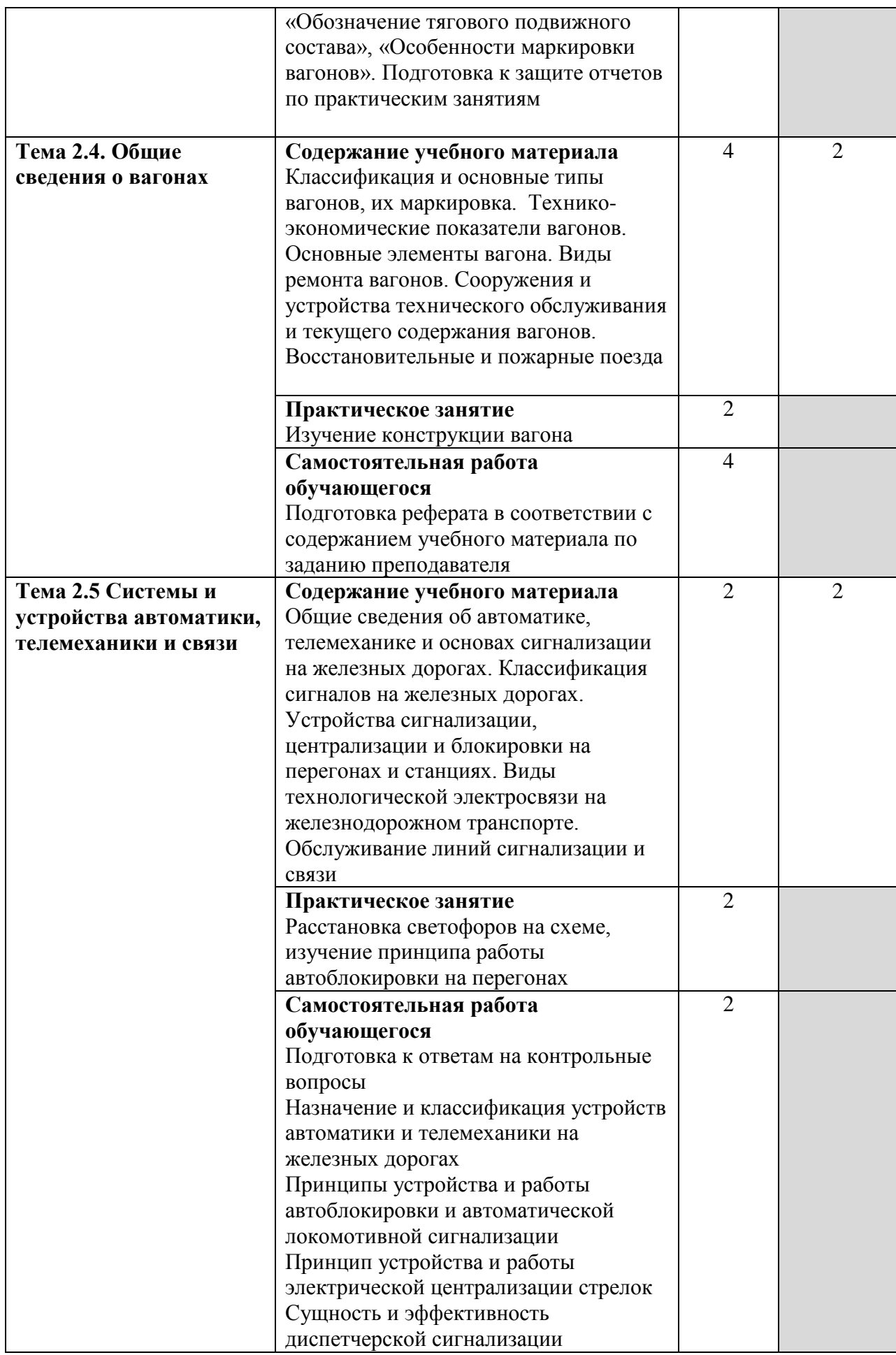

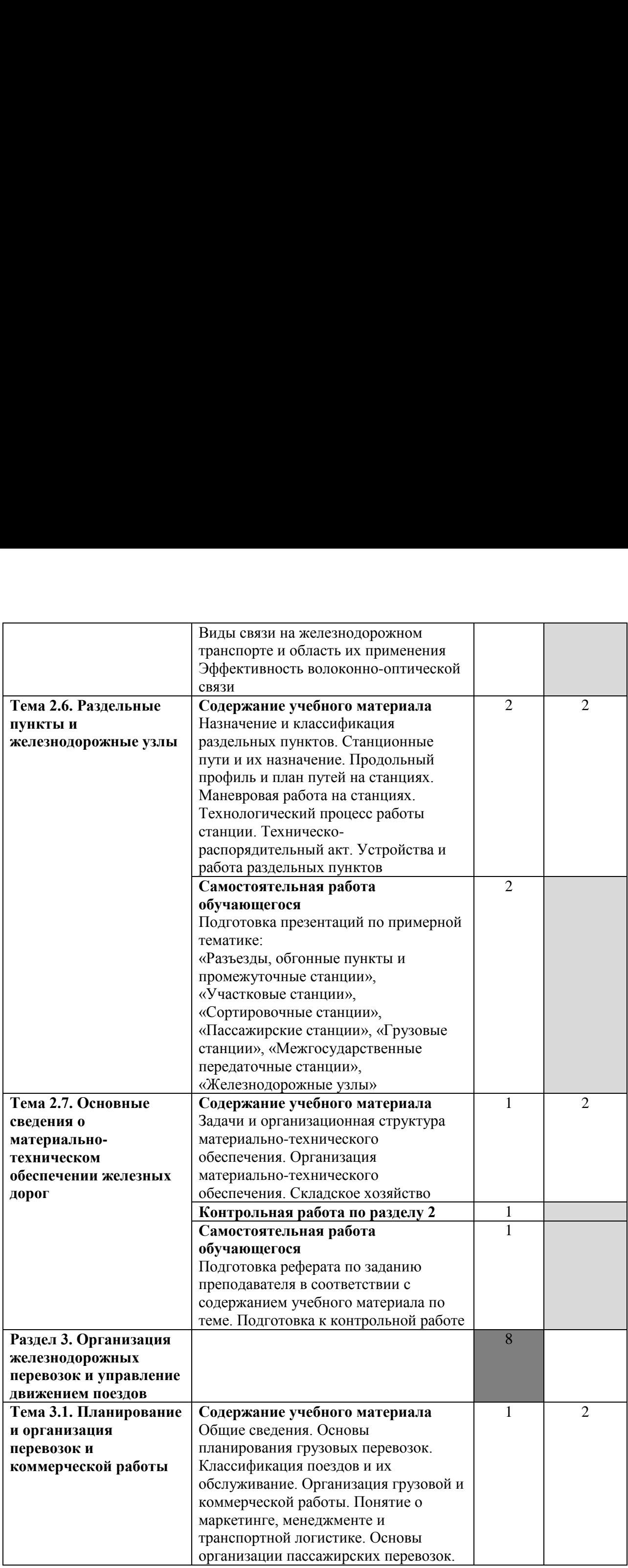

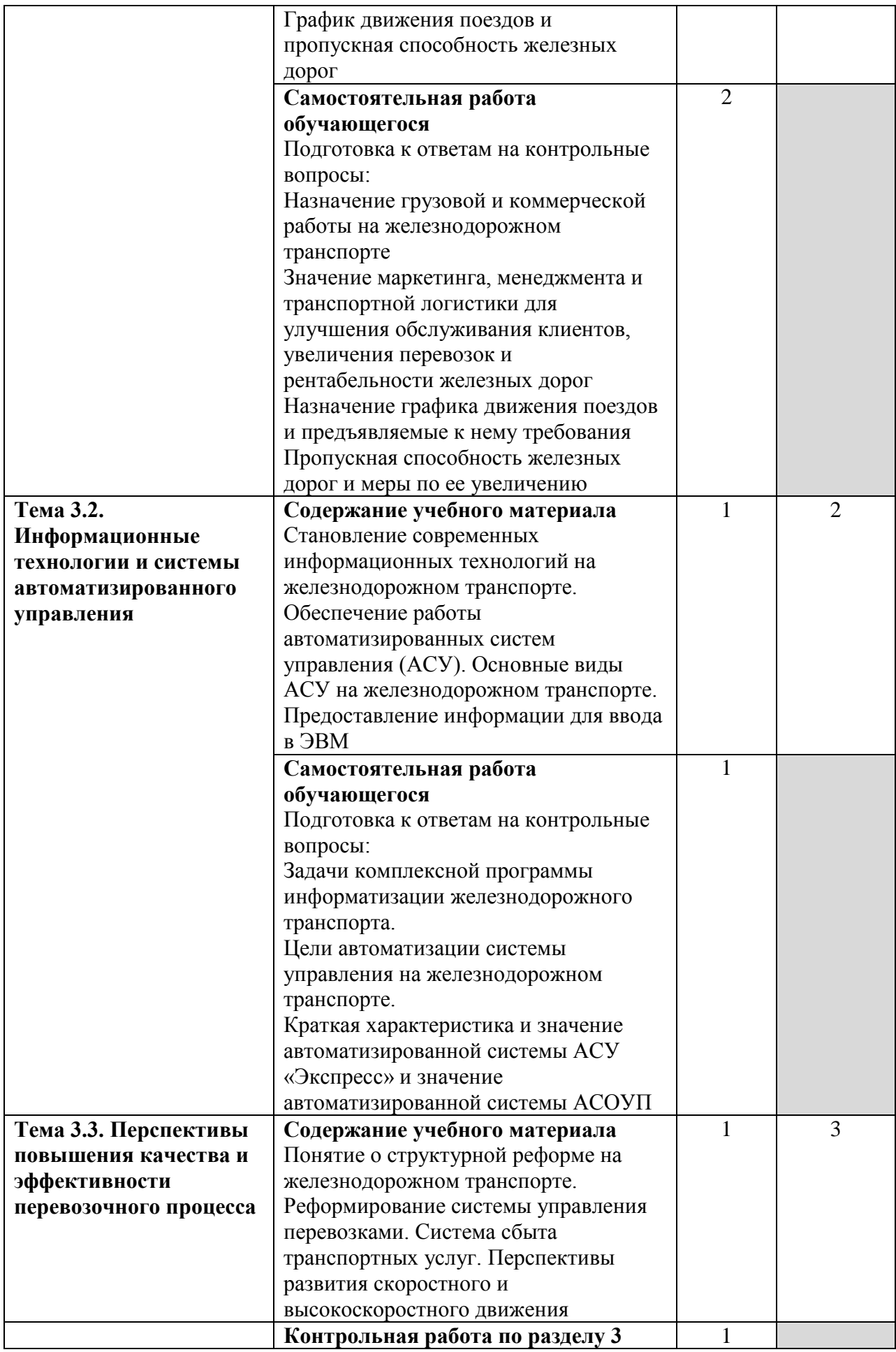

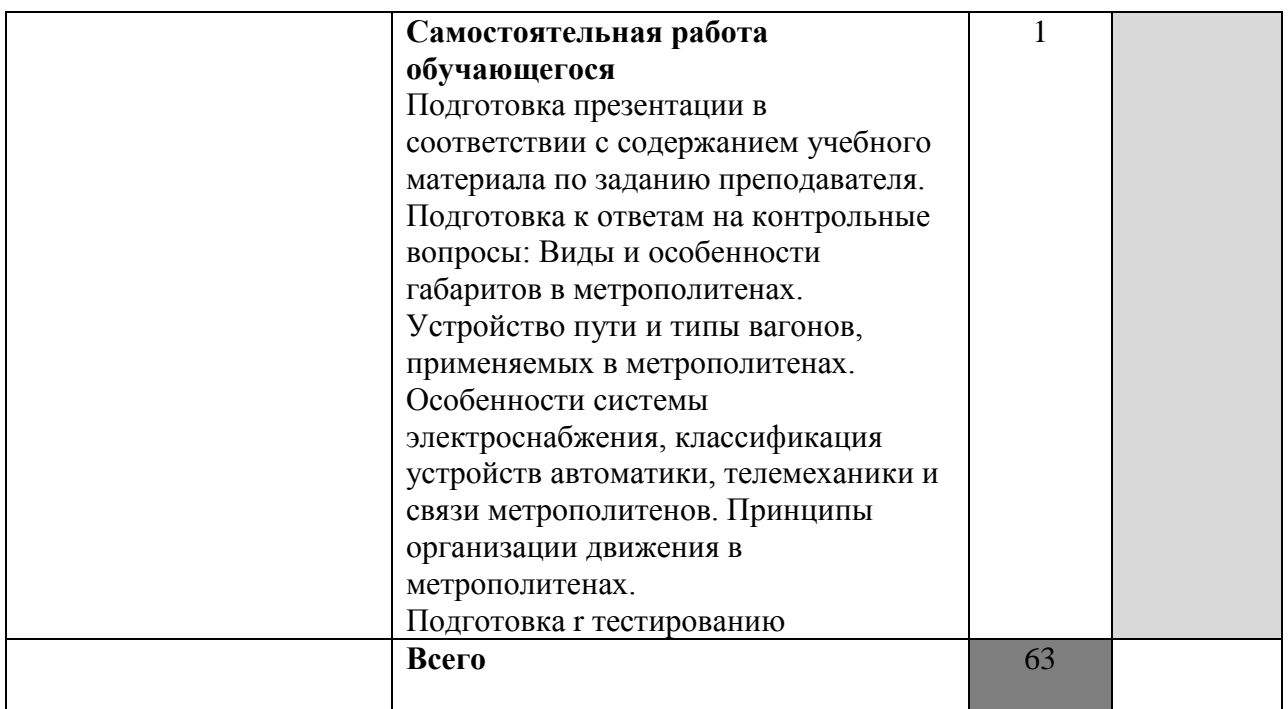

Для характеристики уровня освоения учебного материала используются следующие обозначения:

2 — репродуктивный (выполнение деятельности по образцу, инструкции или под руководством);

3 — продуктивный (планирование и самостоятельное выполнение деятельности, решение проблемных задач).

# **3. УСЛОВИЯ РЕАЛИЗАЦИИ РАБОЧЕЙ ПРОГРАММЫ УЧЕБНОЙ**  3. YCIOBHA PEAJIM3AUMM PABOYUEM TIPOTPAMMBI Y4UEBHOM **ДИСЦИПЛИНЫ**  AMCUMITTJIMHbI

# **3.1. Требования к минимальному материально-техническому**  3.1. Tpe6oBaHus K MHHHMaJIbHOMY MaTepHaJIbHO-TexHH4ecKOMy **обеспечению**  odecrie4eHHto

Реализация учебной дисциплины требует наличия учебного кабинета т сализация у теолон дисциплинг<br>«Общий курс железных дорог».

Оборудование учебного кабинета:

- посадочные места по количеству обучающихся; TOCaJOUHbIe MecTa M0 KOIMYeCTBY OOyUaIOIIMXcs;
- рабочее место преподавателя;
- плазменный телевизор PS42C450B1 "Samsung";
- интерактивная система IQBoard с проектором InFocus;

- Плакаты по дисциплине «Общий курс железных дорог».

Технические средства обучения: TexHwueckie cpeycTBa OOy4eHHa:

- 1. Microsoft Office 2003 OPEN LICENSE 45676365 бессрочно; 1. Microsoft Office 2003 OPEN LICENSE 45676365 OeccpouHo; OPEN LICENSE 44625675 бессрочно; OPEN LICENSE [44625675](https://www.microsoft.com/Licensing/servicecenter/LicensingInfo/RelationshipSummary/ChildDetailsContacts.aspx?edlicnfo=MIIExwYJKoZIhvcNAQcDoIIEuDCCBLQCAQAxggHEMIIBwAIBADCBpzCBjzELMAkGA1UEBhMCVVMxEzARBgNVBAgTCldhc2hpbmd0b24xEDAOBgNVBAcTB1JlZG1vbmQxHjAcBgNVBAoTFU1pY3Jvc29mdCBDb3Jwb3JhdGlvbjEVMBMGA1UECxMMTWljcm9zb2Z0IElUMSIwIAYDVQQDExlNaWNyb3NvZnQgSVQgSVRPIFNTTCBDQSAxAhMtAAALHpaqpi45v+rFAAEAAAseMA0GCSqGSIb3DQEBAQUABIIBAI/vxlaFmmTQ6acqzVzpYuX+K0Y46zox2wRZISQEoNe+wP+Y6wwtAw0j5ocOfcjqRfqNnRCoWuxFdCM5g8XNcK/ugnR01tS) 6eccpouHo; **OPEN LICENSE [43341171](https://www.microsoft.com/Licensing/servicecenter/LicensingInfo/RelationshipSummary/ChildDetailsContacts.aspx?edlicnfo=MIIExwYJKoZIhvcNAQcDoIIEuDCCBLQCAQAxggHEMIIBwAIBADCBpzCBjzELMAkGA1UEBhMCVVMxEzARBgNVBAgTCldhc2hpbmd0b24xEDAOBgNVBAcTB1JlZG1vbmQxHjAcBgNVBAoTFU1pY3Jvc29mdCBDb3Jwb3JhdGlvbjEVMBMGA1UECxMMTWljcm9zb2Z0IElUMSIwIAYDVQQDExlNaWNyb3NvZnQgSVQgSVRPIFNTTCBDQSAxAhMtAAALHpaqpi45v+rFAAEAAAseMA0GCSqGSIb3DQEBAQUABIIBAEHWIow8RL8OrKCBYY9g51aoIJTcCSCHIRHCD/iYzPnwG34S3G0WU6+jjlnCka1F4tiugFv0PNW5+MuTYjB5+KrFRuJwo4g) бессрочно;** OPEN LICENSE 17052036 бессрочно OPEN LICENSE [17052036](https://www.microsoft.com/Licensing/servicecenter/LicensingInfo/RelationshipSummary/ChildDetailsContacts.aspx?edlicnfo=MIIExwYJKoZIhvcNAQcDoIIEuDCCBLQCAQAxggHEMIIBwAIBADCBpzCBjzELMAkGA1UEBhMCVVMxEzARBgNVBAgTCldhc2hpbmd0b24xEDAOBgNVBAcTB1JlZG1vbmQxHjAcBgNVBAoTFU1pY3Jvc29mdCBDb3Jwb3JhdGlvbjEVMBMGA1UECxMMTWljcm9zb2Z0IElUMSIwIAYDVQQDExlNaWNyb3NvZnQgSVQgSVRPIFNTTCBDQSAxAhMtAAALHpaqpi45v+rFAAEAAAseMA0GCSqGSIb3DQEBAQUABIIBABEvNiJHYY4KCVx1bg6vil8QptFIL+3gTfN1JSKcc6C2A68rSayY9ghIRq1XiZNZYB6pv7eizKiXdwfiqVBVMJDSf0sJcg4) 6eccpouHo
- 2. Microsoft Windows XP подписка DREAMSPARK PREMIUM 700566015 2. Microsoft Windows XP nognucka DREAMSPARK PREMIUM 700566015 для учебных заведений без ограничения на количество до 31.12.2017г.
- 3. Dr Web Enterprise Security Suite Dr Web Enterprise Security Suite License 3. Dr Web Enterprise Security Suite Dr Web Enterprise Security Suite License – лицензия до 10.11.2017г.
- 4. SunRav TestOfficePro 4 лицензия от 23.06.2005г. бессрочно 4. SunRav TestOfficePro 4 mmueH3ua oT 23.06.2005r. 6eccpouHo
- 5. Компас 3D v15 лицензионный сертификат AГ-12-01533 от 18.12.2012г. - бессрочно 18.12.2012r. - OeccpodHo
- 6. Microsoft Front Page подписка Microsoft DreamSpark Premium 6. Microsoft Front Page noanucka Microsoft DreamSpark Premium 700566015 до 31.12.2017г. 700566015 no 31.12.2017r.
- 7. MS Visio подписка Microsoft DreamSpark Premium 700566015 до 7. MS Visio nogmucka Microsoft DreamSpark Premium 700566015 yo 31.12.2017г. 31.12.2017r.
- 8. УМК РФ ОКМП «Путевое хозяйство» ФГБОУ «УМЦ ЖДТ» бессрочно
- бессрочно<br>9. УМК РФ ОКМП «Конструкция колёсных пар и букс пассажирских вагонов» - ФГБОУ «УМЦ ЖДТ» - бессрочно
- 10. УМК РФ ОКМП «Конструкция и ремонт грузовых вагонов» ФГБОУ «УМЦ ЖДТ» -бессрочно
- 11. УМК РФ ОКМП «Конструкция тележек грузовых вагонов» ФГБОУ «УМЦ ЖДТ» -бессрочно
- 12. УМК РФ ОКМП «Автосцепное оборудование грузовых вагонов» -ФГБОУ «УМЦ ЖДТ» -бессрочно

# 3.2. Информационное обеспечение обучения

# Перечень используемых учебных изданий, интернет-ресурсов, <sub>дополнительной литературы</sub>

#### **Основная:**

1. Медведева И.И. Общий курс железных дорог [Электронный ресурс]: учебное пособие для СПО /И.И. Медведева – М.: ФГБУ ДПО «УМЦ ЖДТ», 2019. – 240 с. – http://umczdt.ru/books 2019. — 240 c. — http://umczdt.ru/books д**ополни<br><u>Основна</u><br>1 Медвед<br>учебное 1<br>2019. – 24<br>Дополни** 

#### Дополнительная:

1. Общий курс транспорта [Электронный ресурс]: учебное пособие /Т.Н. т. сощий курс гранспорта [электронный ресурс]. у теолое посоон<br>Калинина [и др.]. - М.: ФГБУ ДПО «УМЦ ЖДТ», 2018. – 216 с. – http://umczdt.ru/books http://umczdt.ru/books 2019. –<br><u>Дополн</u><br>1. Общи<br>Калини<br>http://ur Denominalismoninteparypor<br>
Denominalismon inteparypor<br>
1. Медведева И.И. Общий курс жел<br>
учебное пособие для СПО /И.И. Медв<br>
2019. – 240 с. – http://umczdt.ru/books<br>
<u>Дополнительная:</u><br>
1. Общий курс транспорта [Электронн 1. Медведева И.И. Ооции курс железных дорог [Элект<br>
учебное пособие для СПО /И.И. Медведева – М.: ФГБУ ДГ<br>
2019. – 240 с. – http://umczdt.ru/books<br>
2019. – 240 с. – http://umczdt.ru/books<br>
2019. – 240 с. – http://umczdt.

Средства массовой информации

- 1. Транспорт России (еженедельная газета). Форма доступа: www.transportrussia.ru www.transportrussia.ru
- 2. Железнодорожный транспорт: (журнал). Форма доступа: www.zdtmagazine.ru/redact/redak.htm magazine.ru/redact/redak.htm
- 3. Транспорт Российской Федерации: (журнал для специалистов транспортного комплекса). Форма доступа: www.rostransport.com
- 4. Гудок: (газета). Форма доступа: www.onlinegazeta.info/gazeta\_goodok.htm 4. Tynox: (ra3eta). DopMa qocTyna: www.onlinegazeta.info/gazeta\_goodok.htm
- 5. Сайт Министерства транспорта Российской Федерации. Форма доступа: www.mintrans.ru www. mintrans.ru 5. Сайт Министерства транспорта Российской Ф<br>www.mintrans.ru<br>6. Сайт АО «РЖД». Форма доступа: www.rzd.ru
- 

# 4. КОНТРОЛЬ И ОЦЕНКА РЕЗУЛЬТАТОВ ОСВОЕНИЯ УЧЕБНОЙ **ДИСЦИПЛИНЫ** AMCUMMJIMHBI

Контроль и оценка результатов освоения учебной дисциплины осуществляются преподавателем в процессе проведения практических занятий, выполнения обучающимися индивидуальных заданий.

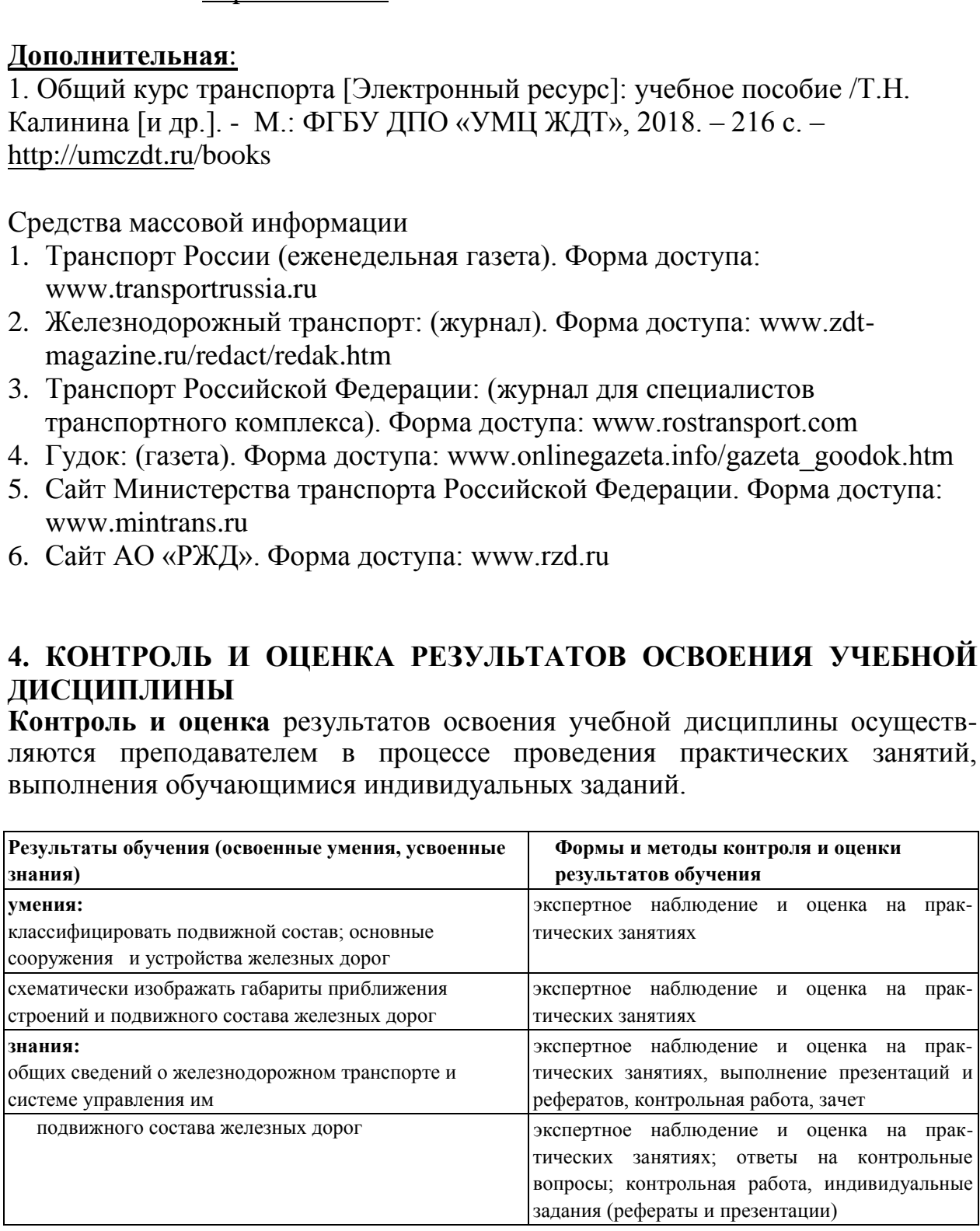

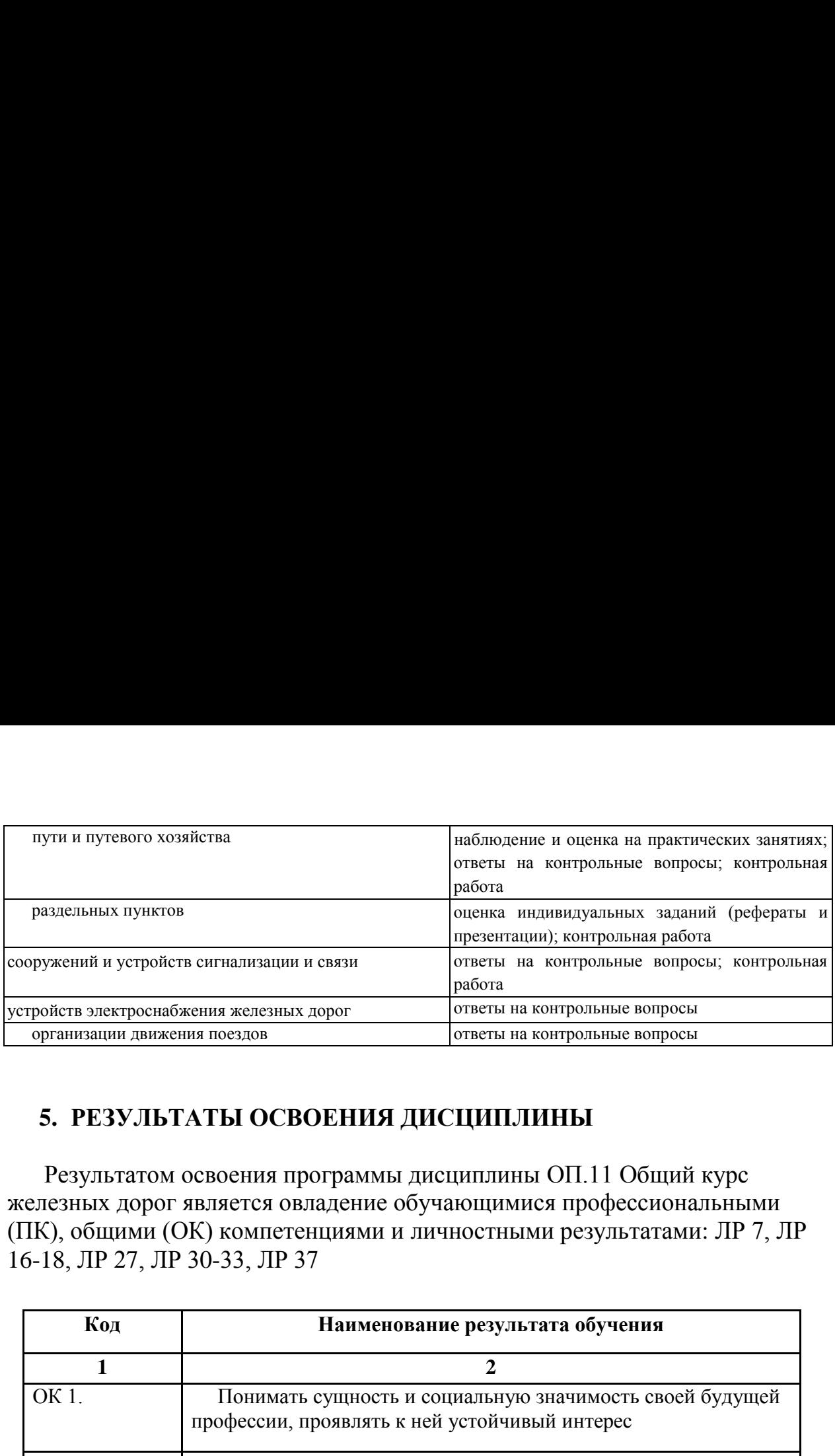

# **5. РЕЗУЛЬТАТЫ ОСВОЕНИЯ ДИСЦИПЛИНЫ**  5. PE3YJIBTATbI OCBOEHHA JMCUMILIMHbI

Результатом освоения программы дисциплины ОП.11 Общий курс железных дорог является овладение обучающимися профессиональными (ПК), общими (ОК) компетенциями и личностными результатами: ЛР 7, ЛР 16-18, ЛР 27, ЛР 30-33, ЛР 37 16-18, JIP 27, JIP 30-33, JIP 37

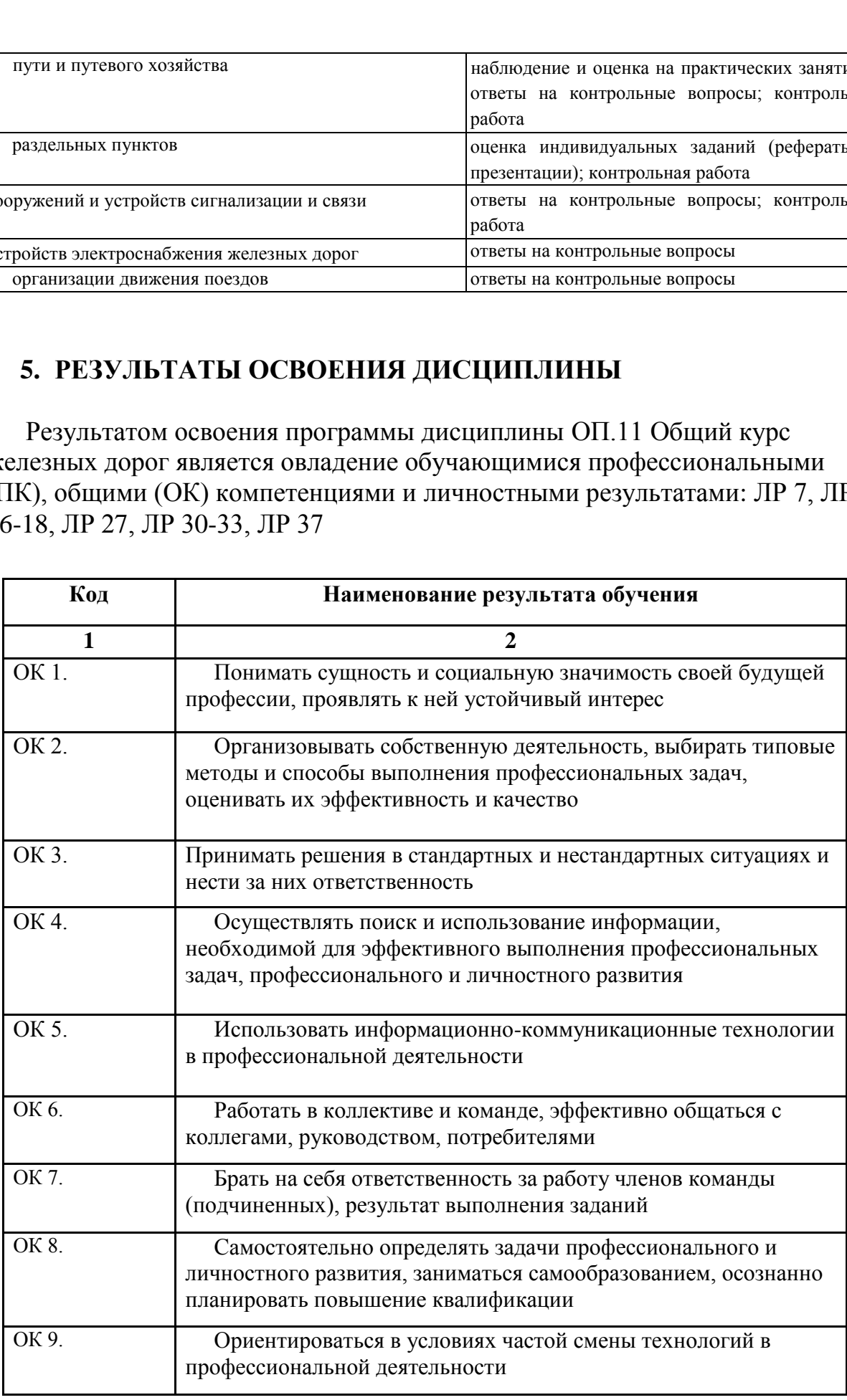

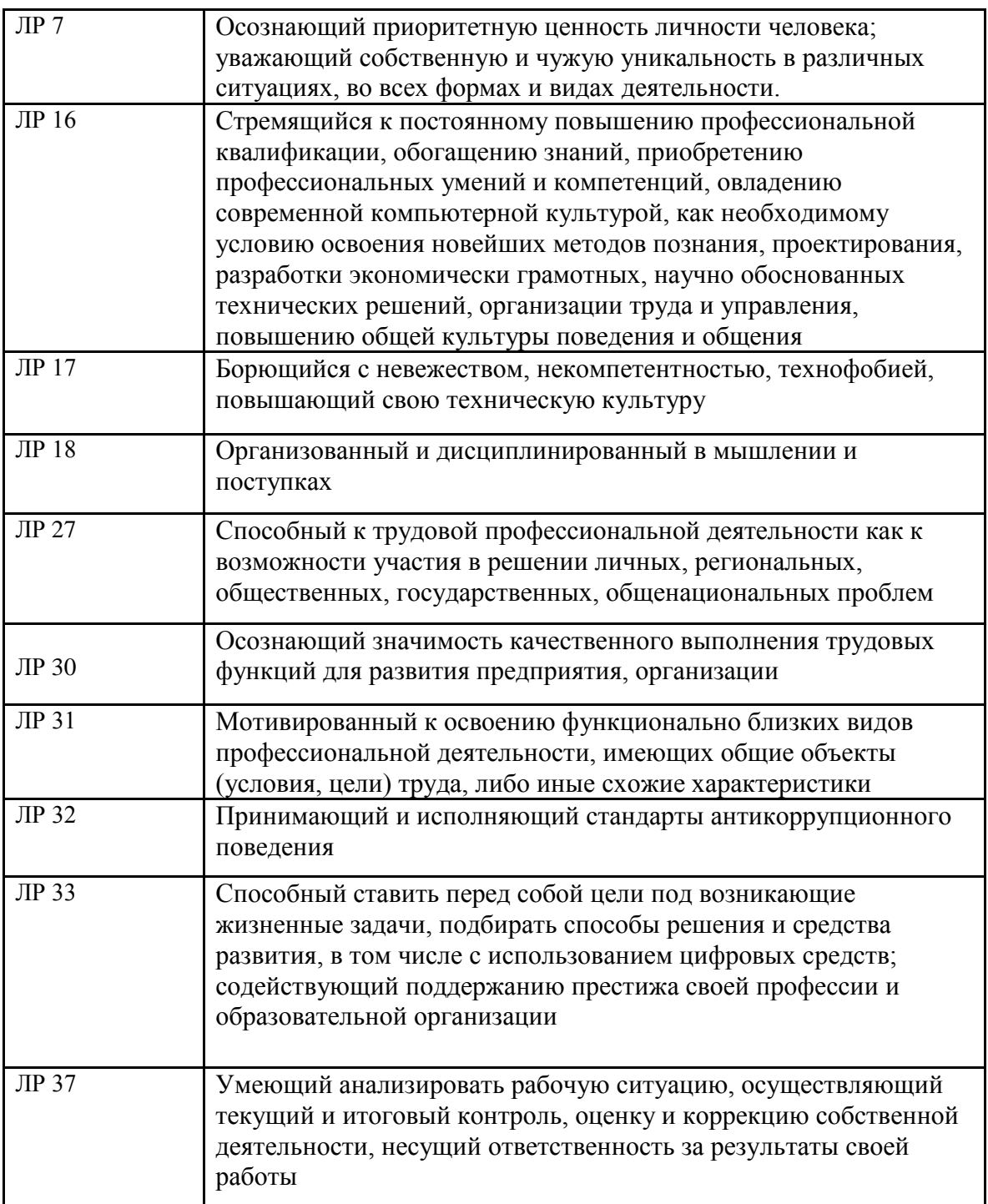